### **Data Science 2** Vorlesung - NoCode

### Prof. Dr. Christian Bockermann

Hochschule Bochum

Wintersemester 2022 / 2023

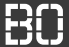

#### 1 [Datenanalyse mit Python](#page-2-0)

#### 2 [Weitere Software/Tools](#page-7-0)

3 [No-Code Ansätze](#page-9-0)

# <span id="page-2-0"></span>**Datenanalyse mit Python**

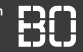

#### **Vorgehen beim überwachten Lernen**

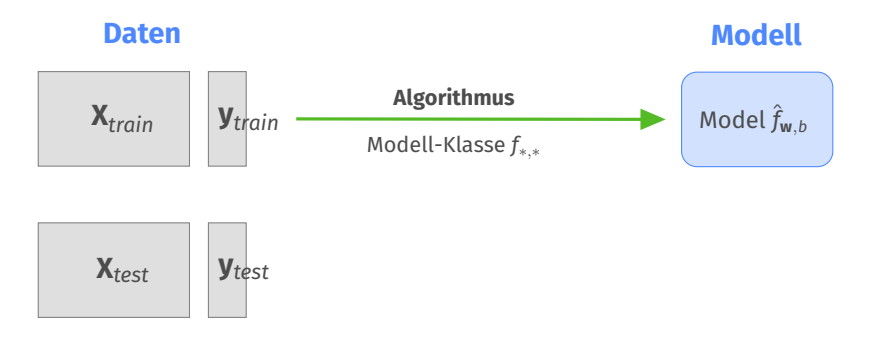

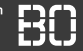

#### **Vorgehen beim überwachten Lernen**

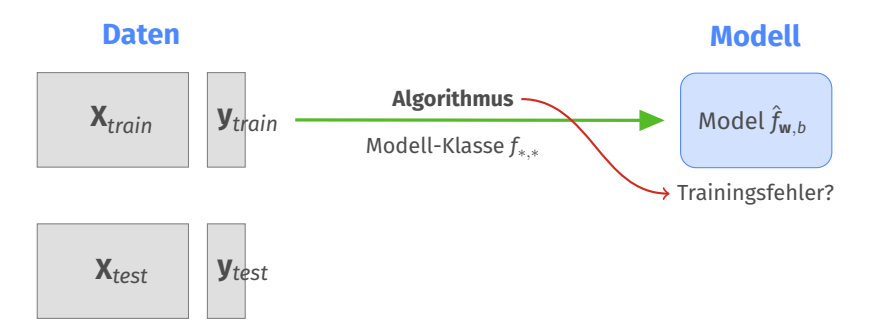

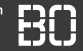

#### **Vorgehen beim überwachten Lernen**

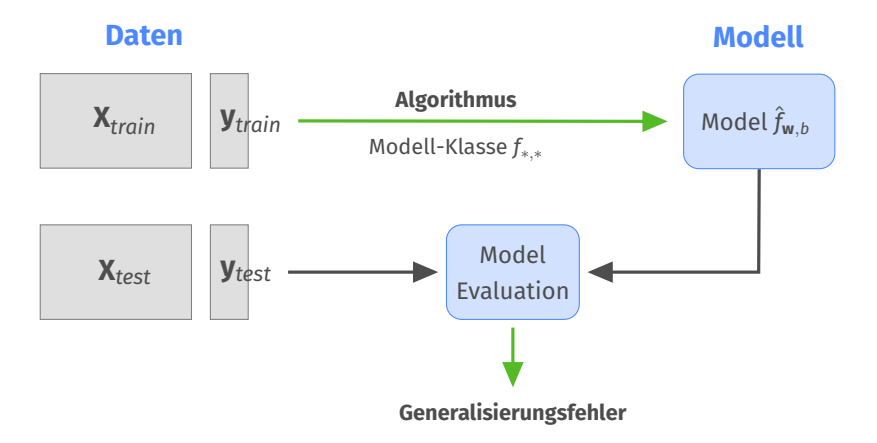

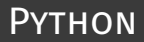

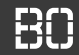

```
import pandas as pd
# read data from csv
df = pd.read_csv('daten.csv')
features = ['a1', 'a2', 'a3']# Merkmale auswaehlen
X = df[features]y = df['label']# Daten aufteilen
X tr,X ts,y tr,y ts = train test split(X,y)
# Modell trainieren
m = DecisionTreeClassifier()
m.fit(X tr, v tr)
```
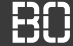

#### <span id="page-7-0"></span>**Programmiersprachen**

- Julia, <http://julialang.org>
- Python mit Pandas, SciKit Learn <http://scikit-learn.org>
- R, <http://www.r-project.org>

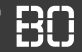

#### Programmiersprache **R** für Statistik Aufgaben

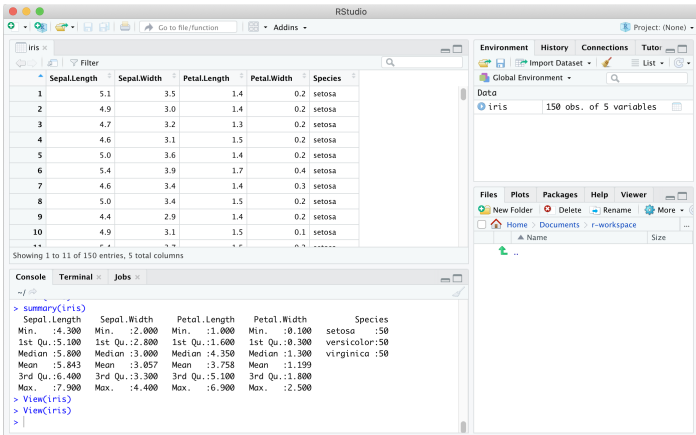

#### **Abbildung:** RStudio Umgebung für die Sprache R.

## <span id="page-9-0"></span>**No-Code Ansätze**

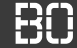

#### **Trend:** *No Code* **Tools**

- RapidMiner, <http://rapidminer.com>
- Knime, <http://www.knime.com>
- WEKA, MOA, <http://www.cs.waikato.ac.nz/ml/weka>
- Talend (Data Processing)

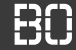

- Symbole für ausführbare Operationen
- Verbindungen zu Übergabe von Ergebnis-Objekten
- Einfache Start/Stopp Funktionen, Anhalten von Prozessen
- Möglichst ohne Programmierung auskommen

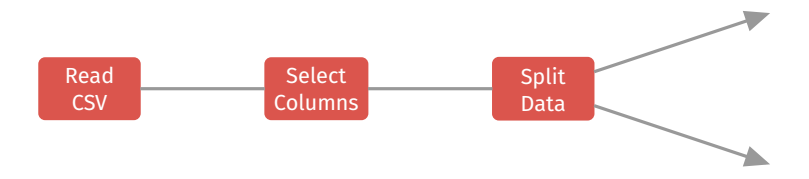

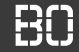

- Symbole für ausführbare Operationen
- Verbindungen zu Übergabe von Ergebnis-Objekten
- Einfache Start/Stopp Funktionen, Anhalten von Prozessen
- Möglichst ohne Programmierung auskommen

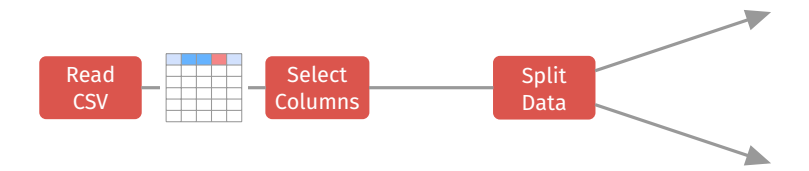

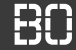

- Symbole für ausführbare Operationen
- Verbindungen zu Übergabe von Ergebnis-Objekten
- Einfache Start/Stopp Funktionen, Anhalten von Prozessen
- Möglichst ohne Programmierung auskommen

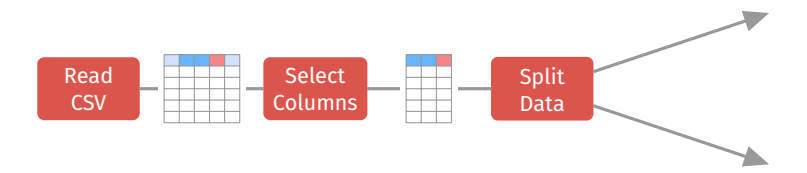

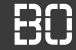

- Symbole für ausführbare Operationen
- Verbindungen zu Übergabe von Ergebnis-Objekten
- Einfache Start/Stopp Funktionen, Anhalten von Prozessen
- Möglichst ohne Programmierung auskommen

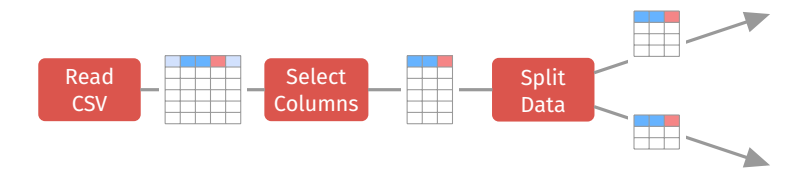

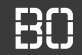

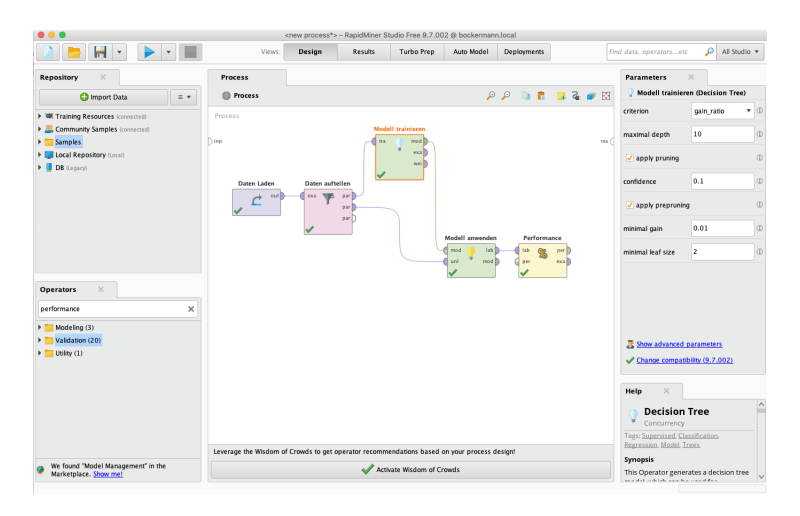

#### **Abbildung:** Die graphische Schnittstelle von RapidMiner.

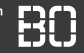

#### Prozesse werden als Graph mit vordefinierten Operator-Bausteinen gebaut

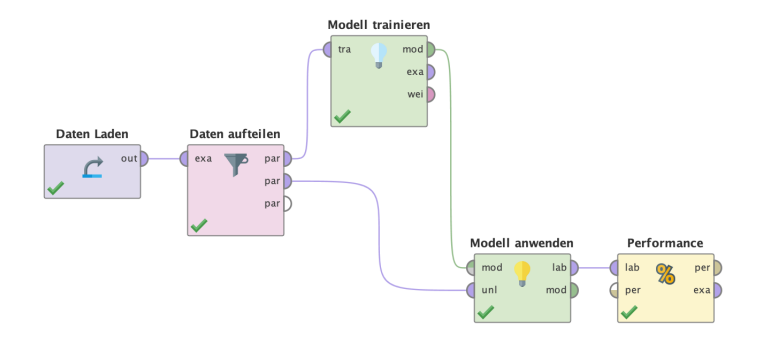

**Abbildung:** Ein Prozeß als Graph in RapidMiner.

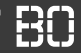

RapidMiner wurde als OpenSource Tool am Lehrstuhl für künstliche Intelligenz der TU Dortmund entwickelt

- Prozess-Definition für ETL, Modellierung und Auswertung
- Einfaches Inspizieren / Exploration von Daten
- Enterprise Version für Unternehmen verfügbar
- Marktplatz mit Vielzahl von Erweiterungen
- *Wisdom of the crowds* Ansatz für schnellen Start

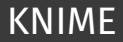

#### KNIME ist ebenfalls ein graphisches Tool für Prozess-Design

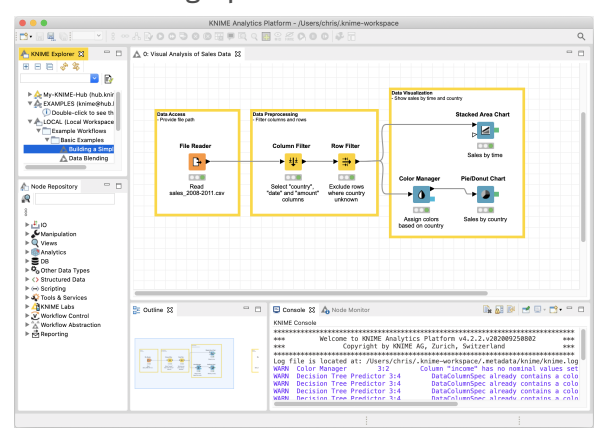

**Abbildung:** Die graphische Schnittstelle von KNIME.

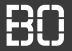

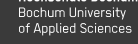

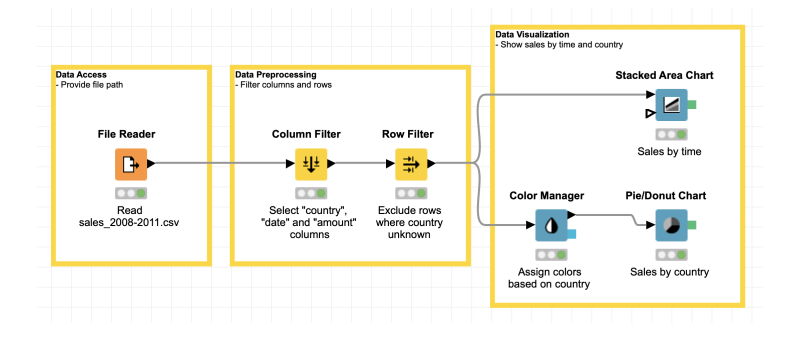

#### **Abbildung:** Ein Prozess zur Visualisierung mit KNIME.

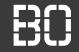

#### **Demo Rapidminer**

Data Science 2 - Vorlesung - NoCode 15 / 15